Directions: Draw each vector as indicated by the instructions. Do not be afraid of vectors. They don't bite, but they might prick you because they're pointy:)

$$\overrightarrow{v} = <2,4>$$

identify the x-component: 2 identify the y-component: 4

Step 1: Draw the x component.

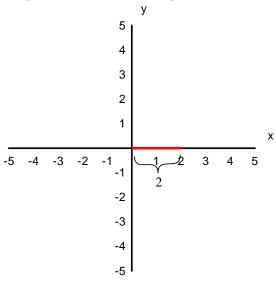

Step 2: Draw the y component.

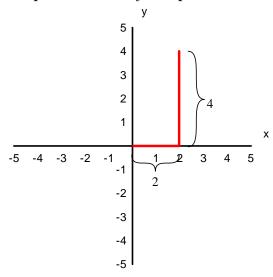

Step 3: Draw the arrow to represent the vector.

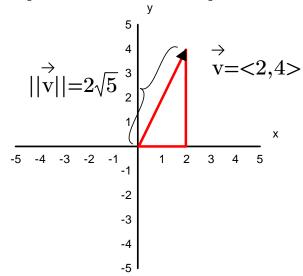

Remember this important rule:  $\sqrt{ab} = \sqrt{a}\sqrt{b}$ 

Find the magnitude:

$$||\overrightarrow{v}|| = \sqrt{2^2 + 4^2} = \sqrt{4 + 16} = \sqrt{20} = \sqrt{4 \cdot 5} = \sqrt{4}\sqrt{5} = 2\sqrt{5}$$

This is approximately 4.472.

Directions: Draw each vector as indicated by the instructions. Do not be afraid of vectors. They don't bite, but they might prick you because they're pointy:) Be sure to label the pictures as shown in the example. Labeling means you're learning to see the detail.

$$\overrightarrow{v} = <1,2>$$

identify the x-component:

identify the y-component:

Step 1: Draw the x component.

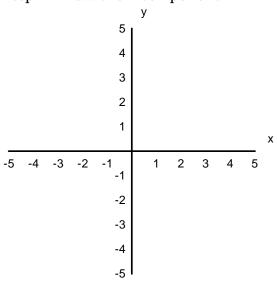

Step 2: Draw the y component.

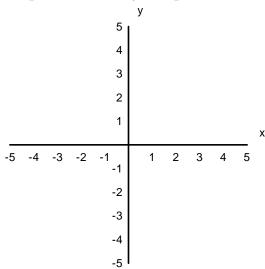

Step 3: Draw the arrow to represent the vector.

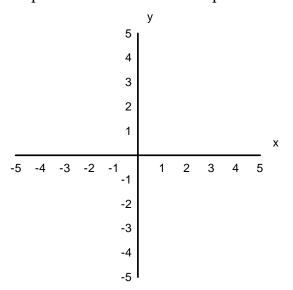

Remember this important rule:  $\sqrt{ab} = \sqrt{a}\sqrt{b}$ 

Find the magnitude:

Directions: Draw each vector as indicated by the instructions. Do not be afraid of vectors. They don't bite, but they might prick you because they're pointy:) Be sure to label the pictures as shown in the example. Labeling means you're learning to see the detail.

$$\vec{v} = < -1,2 >$$

identify the x-component:

identify the y-component:

Step 1: Draw the x component.

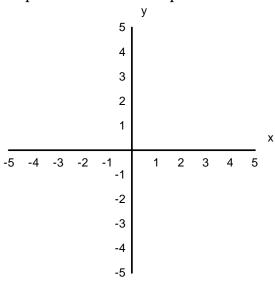

Step 2: Draw the y component.

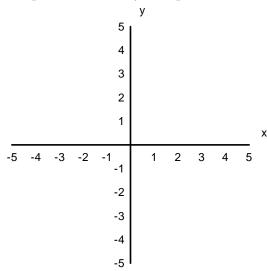

Step 3: Draw the arrow to represent the vector.

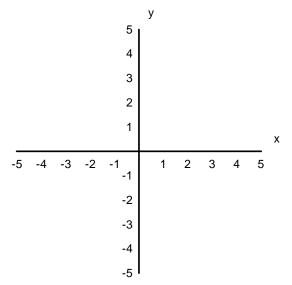

Remember this important rule:  $\sqrt{ab} = \sqrt{a}\sqrt{b}$ 

Find the magnitude:

Directions: Draw each vector as indicated by the instructions. Do not be afraid of vectors. They don't bite, but they might prick you because they're pointy:) Be sure to label the pictures as shown in the example. Labeling means you're learning to see the detail.

$$\stackrel{\rightarrow}{v}$$
  $\stackrel{<}{\sim}$   $<$   $-2,1>$ 

identify the x-component:

identify the y-component:

Step 1: Draw the x component.

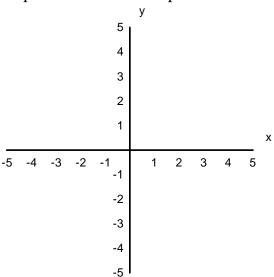

Step 2: Draw the y component.

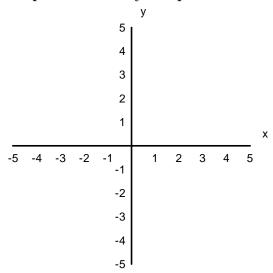

Step 3: Draw the arrow to represent the vector.

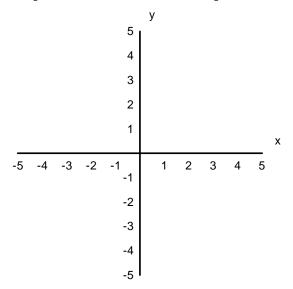

Remember this important rule:  $\sqrt{ab} = \sqrt{a}\sqrt{b}$ 

Find the magnitude:

$$||\overset{\rightarrow}{\mathbf{v}}|| =$$

Directions: Draw each vector as indicated by the instructions. Do not be afraid of vectors. They don't bite, but they might prick you because they're pointy:) Be sure to label the pictures as shown in the example. Labeling means you're learning to see the detail.

$$\overrightarrow{v} = <-3,-2>$$

identify the x-component:

identify the y-component:

Step 1: Draw the x component.

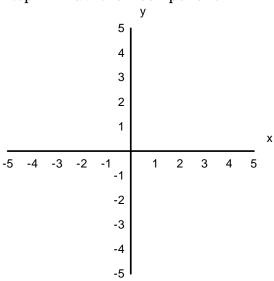

Step 2: Draw the y component.

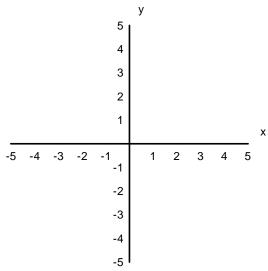

Step 3: Draw the arrow to represent the vector.

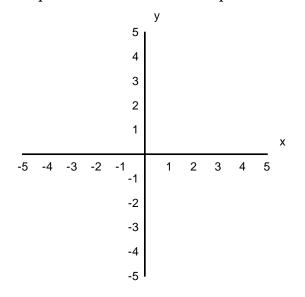

Remember this important rule:  $\sqrt{ab} = \sqrt{a}\sqrt{b}$ 

Find the magnitude:

$$||\overset{\rightarrow}{\mathbf{v}}|| =$$

Directions: Draw each vector as indicated by the instructions. Do not be afraid of vectors. They don't bite, but they might prick you because they're pointy:) Be sure to label the pictures as shown in the example. Labeling means you're learning to see the detail.

$$\overrightarrow{v} = <-5,-4>$$

identify the x-component: identify the y-component:

Step 1: Draw the x component.

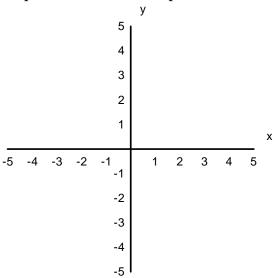

Step 2: Draw the y component.

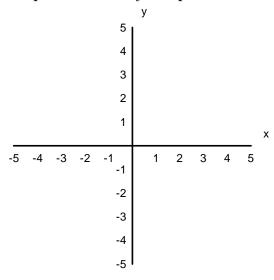

Step 3: Draw the arrow to represent the vector.

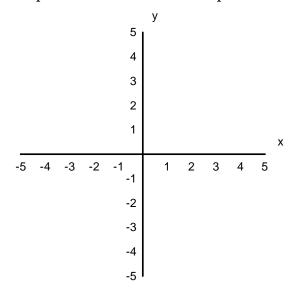

Remember this important rule:  $\sqrt{ab} = \sqrt{a}\sqrt{b}$ 

Find the magnitude:

$$||\overset{\rightarrow}{\mathbf{v}}|| =$$

Directions: Draw each vector as indicated by the instructions. Do not be afraid of vectors. They don't bite, but they might prick you because they're pointy:) Be sure to label the pictures as shown in the example. Labeling means you're learning to see the detail.

$$\overrightarrow{v} = <4,-2>$$

identify the x-component:

identify the y-component:

Step 1: Draw the x component.

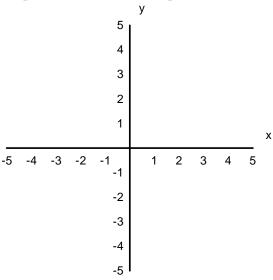

Step 2: Draw the y component.

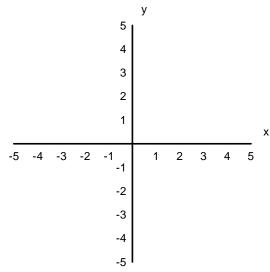

Step 3: Draw the arrow to represent the vector.

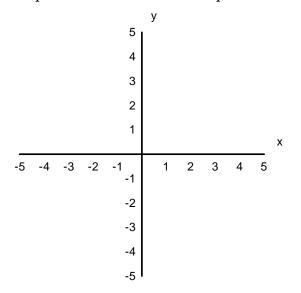

Remember this important rule:  $\sqrt{ab} = \sqrt{a}\sqrt{b}$ 

Find the magnitude:

$$||\overset{\rightarrow}{\mathbf{v}}|| =$$

Directions: Draw each vector as indicated by the instructions. Do not be afraid of vectors. They don't bite, but they might prick you because they're pointy:) Be sure to label the pictures as shown in the example. Labeling means you're learning to see the detail.

$$\stackrel{\rightarrow}{v}$$
 =<0,-2>

identify the x-component:

identify the y-component:

Step 1: Draw the x component.

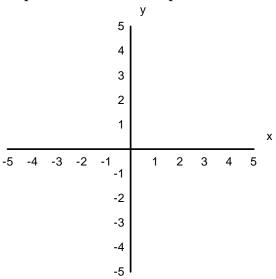

Step 2: Draw the y component.

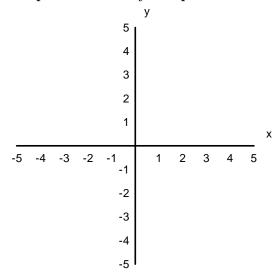

Step 3: Draw the arrow to represent the vector.

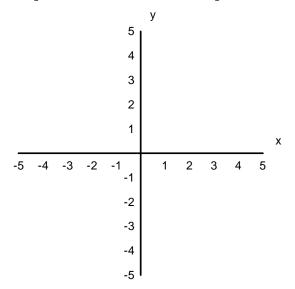

Remember this important rule:  $\sqrt{ab} = \sqrt{a}\sqrt{b}$ 

Find the magnitude:

Directions: Draw each vector as indicated by the instructions. Do not be afraid of vectors. They don't bite, but they might prick you because they're pointy:) Be sure to label the pictures as shown in the example. Labeling means you're learning to see the detail.

$$\overrightarrow{v} = <-5,0>$$

identify the x-component:

identify the y-component:

Step 1: Draw the x component.

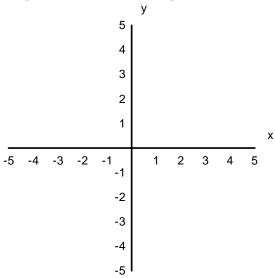

Step 2: Draw the y component.

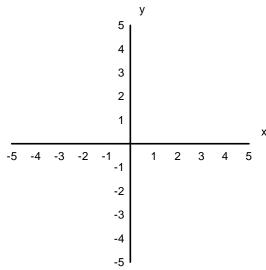

Step 3: Draw the arrow to represent the vector.

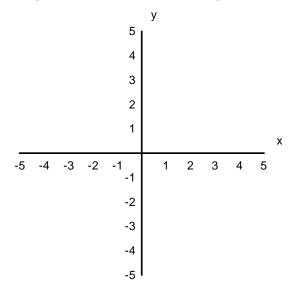

Remember this important rule:  $\sqrt{ab} = \sqrt{a}\sqrt{b}$ 

Find the magnitude:

Directions: Draw each vector as indicated by the instructions. Do not be afraid of vectors. They don't bite, but they might prick you because they're pointy:) Be sure to label the pictures as shown in the example. Labeling means you're learning to see the detail.

$$\overrightarrow{v} = <0,3>$$

identify the x-component:

identify the y-component:

Step 1: Draw the x component.

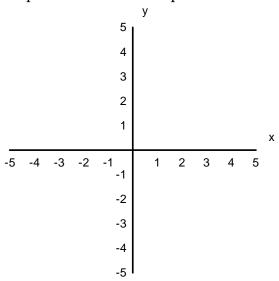

Step 2: Draw the y component.

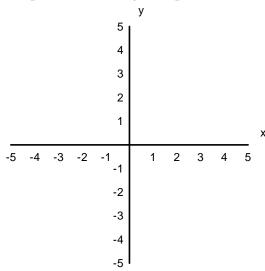

Step 3: Draw the arrow to represent the vector.

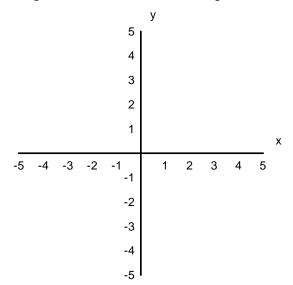

Remember this important rule:  $\sqrt{ab} = \sqrt{a}\sqrt{b}$ 

Find the magnitude:

$$||\overset{\rightarrow}{\mathbf{v}}|| =$$

Directions: Draw each vector as indicated by the instructions. Do not be afraid of vectors. They don't bite, but they might prick you because they're pointy:) Be sure to label the pictures as shown in the example. Labeling means you're learning to see the detail.

$$\overrightarrow{v} = <-3, -3>$$

identify the x-component: identify the y-component:

Step 1: Draw the x component.

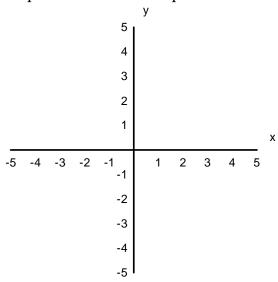

Step 2: Draw the y component.

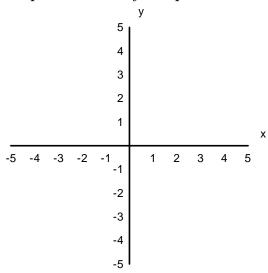

Step 3: Draw the arrow to represent the vector.

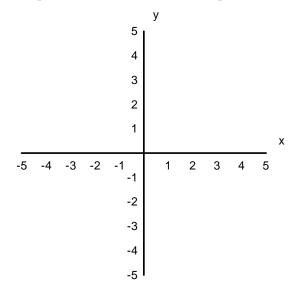

Remember this important rule:  $\sqrt{ab} = \sqrt{a}\sqrt{b}$ 

Find the magnitude:

$$|\stackrel{\rightarrow}{|v}||=$$